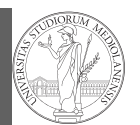

Monte-Carlo

# Programming in  $Python<sup>1</sup>$

#### Mattia Monga

Dip. di Informatica Università degli Studi di Milano, Italia mattia.monga@unimi.it

#### Academic year 2021/22, II semester

 $^1$ @ $\circ$ @2022 M. Monga. Creative Commons Attribuzione — Condividi allo stesso modo 4.0<br>Internazionale. http://creativecommons.org/licenses/by-sa/4.0/deed.it

#### <span id="page-0-0"></span>How science works

PyQB

[M](#page-4-0)onga Theano [Monte](#page-2-0)-Carlo

1

Describing one single "scientific method" is problematic, but a schema many will accept is:

- <sup>1</sup> Imagine a hypothesis
- <sup>2</sup> Design (mathematical/convenient) models consistent with the hypothesis
- <sup>3</sup> Collect experimental data
- <sup>4</sup> Discuss the fitness of data given the models

It is worth noti[ng that the falsificat](mattia.monga@unimi.it)ion of models is not automatically a rejection of hypotheses (and, more obviously, neither a validation).

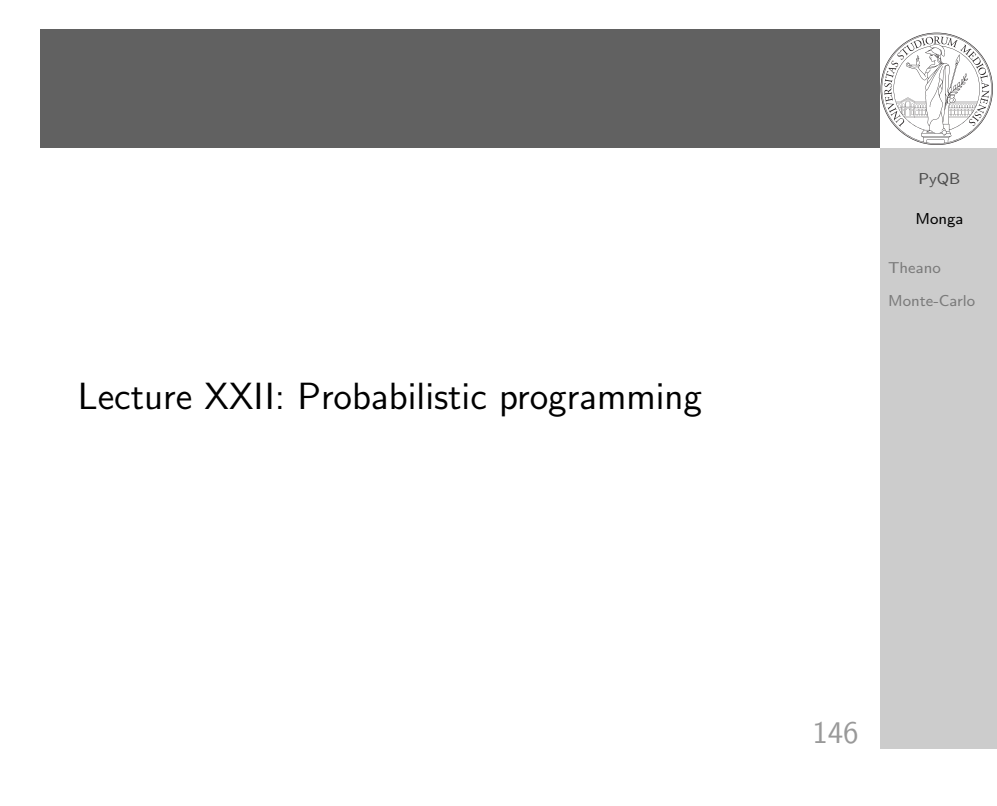

## The role of Bayes Theorem

In this discussion, a useful relationship between data and models is Bayes Theorem.

$$
P(M, D) = P(M|D) \cdot P(D) = P(D|M) \cdot P(M)
$$

Therefore:

$$
P(M|D) = \frac{P(D|M) \cdot P(M)}{P(D)}
$$

The plausibility of the model given some observed data, is proportional to the number of ways data can be produced by the model and the prior plausibility of the model itself.

PyQB Monga Theano Monte-Carlo

### Simple example

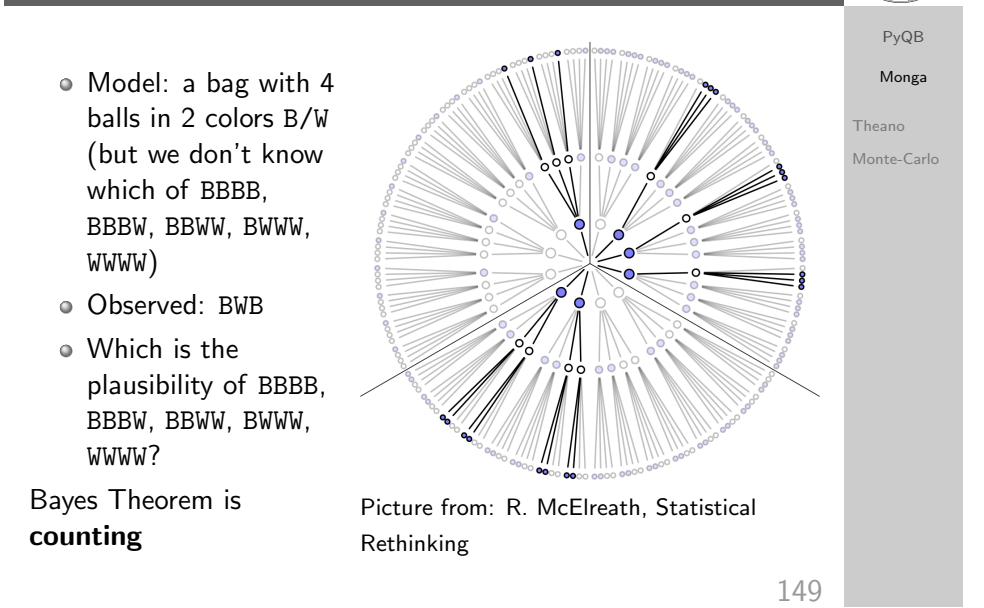

### Classical binomial example

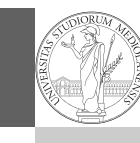

Theano [Monte](#page-2-0)-Carlo

PyQB [M](#page-0-0)onga

- $\bullet$  $\bullet$  $\bullet$  Which is the proportion p of water covering Earth? The models are indexed by the float  $0 < p < 1$
- $\bullet$  Given p, the probability of observing some W,L in a series of independent random observations is:

$$
P(W, L|p) = \frac{(W+L)!}{W! \cdot L!} p^W \cdot (1-p)^L \text{ (binomial distribution)}.
$$

- Do we have an initial (prior) idea?
- Make observations, apply Bayes, update prior!

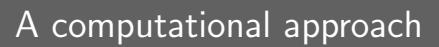

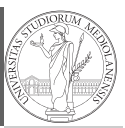

PyQB Monga

> Theano Monte-Carlo

This Bayesian strategy is (conceptually) easy to transform in a computational process.

- <sup>1</sup> Code the models
- <sup>2</sup> Run the models
- <sup>3</sup> Compute the plausibility of the models based on observed data

150

A conventional way of expressing the model

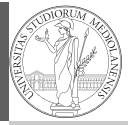

PyQB Monga Theano Monte-Carlo

 $W \sim Binomial(W + L, p)$  $p \sim$  Uniform(0,1)

Probabilistic programming is systematic way of coding this kind of models, combining predefined statistical distributions and Monte Carlo methods for computing the posterior plausibility of parameters.

## In principle you can do it by hand

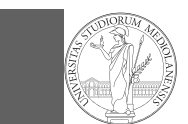

PyQB Monga

Theano Monte-Carlo

def dbinom(success: int, size: int, prob: float) -> float: fail =  $size - success$ return np.math.factorial(size)/(np.math.factorial(success)\*np.math.factorial(fail))\*p  $\vert$  $\leftrightarrow$  rob\*\*success\*(1-prob)\*\*(fail)  $W, L = 7, 3$ p\_grid = np.linspace(start=0, stop=1, num=20) prior =  $np.ones(20)/20$ likelihood = dbinom(W,  $n=W+L$ ,  $p=p-grid$ ) unstd\_posterior = likelihood \* prior posterior = unstd\_posterior / unstd\_posterior.sum() Unfeasible with many variables!

153

### <span id="page-2-0"></span>Behind pymc3

PyQB [M](#page-0-0)onga

Theano [Monte](#page-2-0)-Carlo

The probabilistic programming approach of pymc3 is built o[n](#page-3-0) two "technologies":

- <sup>1</sup> A library that mixes numerical and symbolic computations (Theano, soon becoming Aesara)
- <sup>2</sup> Markov Chain Monte-Carlo (MCMC) algorithms to estimate posterior densities

# PyMC

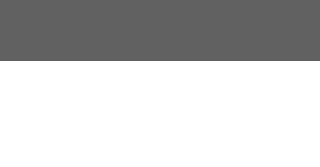

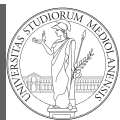

PyQB Monga Theano Monte-Carlo

# import pymc as pm  $W, L = 7, 3$  $earth = pm.Model()$ with earth:  $p = pm.U\text{niform("p", 0, 1)}$  # uniform prior  $w = pm.Binomial("w", n=W+L, p=p, observed=W)$ posterior = pm.sample(2000)

posterior['p']

154

# PyQB Monga Theano Monte-Carlo 156 Theano It bounds numerical computations to its symbolic structure ("graph") import theano from theano import tensor  $a = tensor.dscalar('alpha')$  $b = tensor.dscalar('beta')$  $c = a + b**2$  $f =$  theano.function( $[a,b]$ , c) assert  $f(1.5, 2) == 5.5$

### Symbolic manipulations

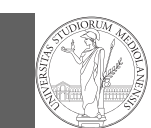

```
PyQB
Monga
```
Theano Monte-Carlo

Variables can be used to compute values, but also symbolic manipulations.

 $d = tensor, grad(c, b)$ 

f\_prime = theano.function( $[a, b]$ , d)

assert f  $prime(1.5, 2) == 4$ .

Note you still need to give an a because the symbolic structure needs it.

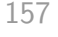

PyQB [M](#page-0-0)onga Theano [Monte](#page-2-0)-Carlo

# <span id="page-3-0"></span>**Metropolis**

The easiest MCMC approach is the so-called Metropolis algorithm (in fact appeared as Metropolis, N., Rosenbluth, A., Rosenbluth, M., Teller, A., and Teller, E., 1953)

```
steps = 100000positions = np.zeros(steps)
populations = [1, 2, 3, 4, 5, 6, 7, 8, 9, 10]current = 3
```

```
for i in range(steps):
    positions[i] = current
    proposal = (current + np.random.choice([-1,1])) %
    \rightarrow len(populations)
    prob_move = populations[proposal] /
    \rightarrow populations[current]
    if np.random.uniform(0, 1) < prob\_move:
         current = proposal
```
Markov Chain Monte-Carlo

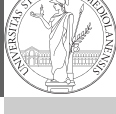

PyQB Monga Theano

Monte-Carlo

It's way of estimating (relative) populations of "contiguous" states.

- It needs the capacity of evaluate the population/magnitude of any two close states (but a global knowledge of all the states at the same time)
- It's useful to estimate *posterior* distribution without explicitly computing  $P(D)$ :  $P(M|D) = \frac{P(D|M) \cdot P(M)}{P(D)}$

158

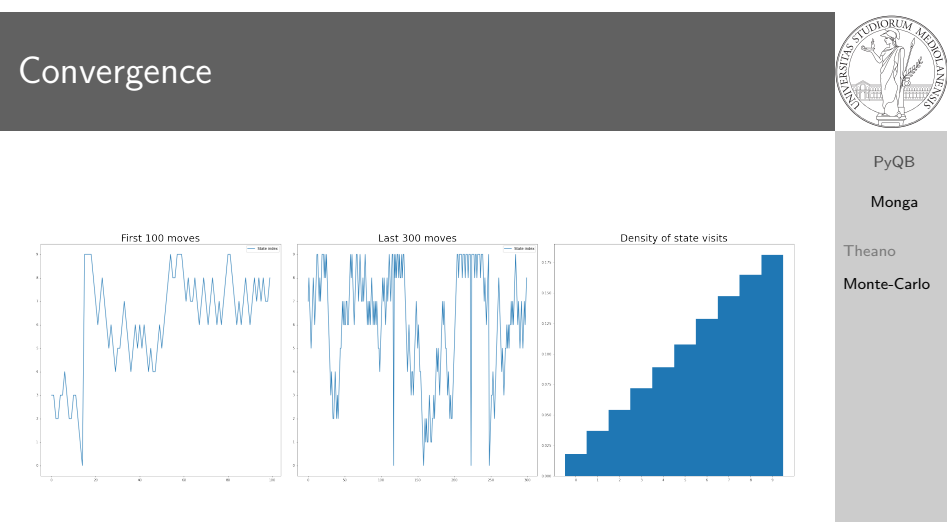

Eventual convergence is guaranteed, but it can be painful slow (and you dont't know if you are there. . . ). Many algorithms try to improve: Gibbs, Hamiltonian-MC, NUTS. . .

# Putting them together

<span id="page-4-0"></span>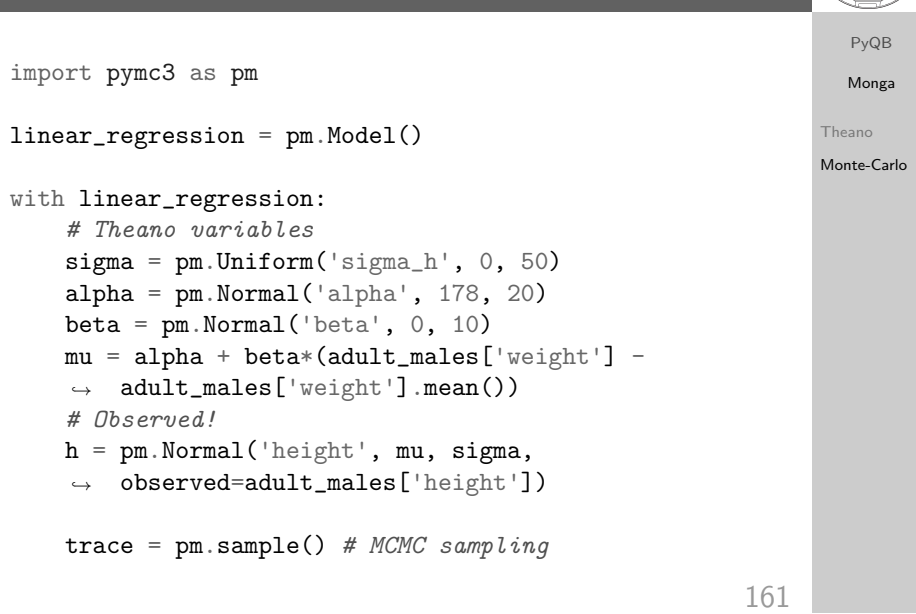